## **3.5 Obróbka i kalibracja danych**

Po zakończeniu naświetlania zestawu i wyjęciu wszystkich detektorów, przewożone są one do innego laboratorium gdzie wykonuje się pomiary widm gamma na spektrometrze germanowym (ORTEC New) w ołowianej obudowie (Rys. 3.20). Program sterujący pracą detektora zapisuje w postaci oddzielnych plików w formacie "chn". W początkowym okresie nie mogliśmy wykonać dalszej obróbki danych gdyż program do analizy widm jakim dysponowaliśmy nie obsługiwał tego formatu plików. Rozwiązaniem było zastosowanie programu DEIMOS, który został nam udostępniony przez czeską grupę. Programu DEIMOS, napisany przez Dr Frana [35] służy do analizy widm zapisanych w dowolnym formacie. Bardzo wygodny w użyciu i praktyczny, zwłaszcza w przypadkach, kiedy nie znamy, jakich linii gamma możemy się spodziewać w badanym widmie i analizujemy widmo samodzielnie bez użycia procedur automatycznych.

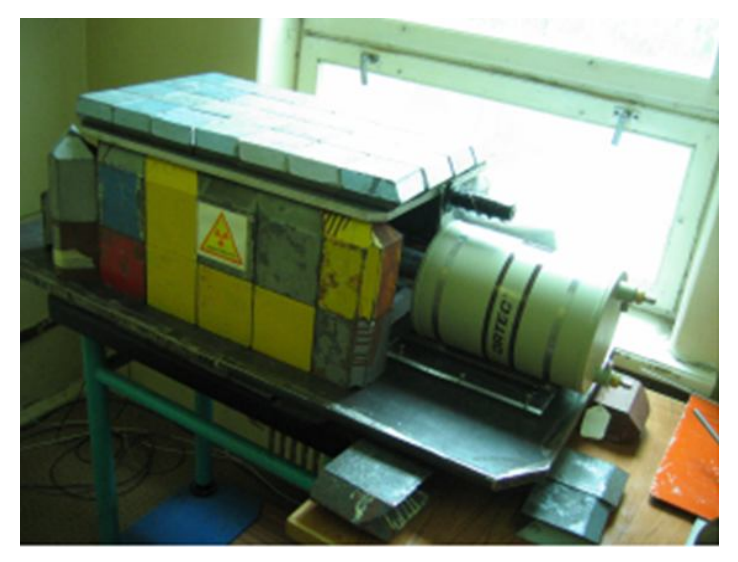

Rys. 3.20 Spektrometr germanowy Otrtec New (Dubna). Po prawej widać komorę chłodzącą, po lewej obudowę wykonaną z ołowianych cegieł, wewnątrz, której umieszczamy mierzone próbki (foto. autor).

Program umożliwia podział analizowanego widma na wąskie przedziały (około 50- 100 keV), które następnie analizujemy w powiększeniu. Oznaczamy wszystkie linie gamma w analizowanym przedziale widma i ewentualnie korygujemy wielkość wybranego zakresu energii. Program samodzielnie dokonuje dopasowania profilu oznaczonych linii oraz automatycznie uwzględnia wartość tła (odejmuje je). Umożliwia obserwację kolejnych kroków dopasowania (fitowania) profili co pozwala określić na bieżąco poprawność oznaczonych w tym przedziale linii gamma i ewentualnie skorygować ich ilość (procedura dopasowania po takiej korekcji rozpoczyna się od początku). Po zakończeniu dopasowywania profili otrzymujemy ich parametry takie jak: dokładna wartość energii linii, fwhm (szerokość połówkowa linii), pole linii (liczba zliczeń) i błąd statystyczny wyznaczenia tego pola.

Przed rozpoczęciem analizy widm należy przeprowadzić kalibracje energetyczną detektora. Kalibracje przeprowadza się po każdym eksperymencie jednorazowo, ale należy ją kontrolować w ramach pomiarów wykonywanych nawet tego samego dnia (w jednym przypadku wykryliśmy dzięki temu że, gdy na dworze i w pomieszczeniu pomiarowym gwałtownie spadła temperatura, parametry tej kalibracji zmieniły się skokowo i trzeba było je skorygować). Dokładny opis całej procedury pomiaru i obróbki uzyskanych danych znajduje się w pracy [41].

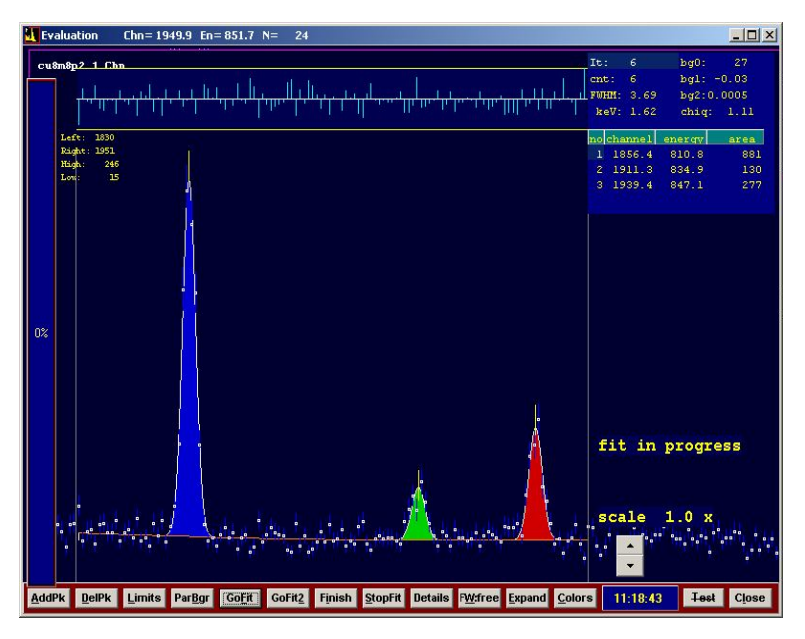

Rys. 3.21 Przykładowy widok ekranu podczas użytkowania programu DEIMOS [35]. W głównej części widać fragment analizowanego widma wraz z trzema oznaczonymi liniami. Górna podłużna ramka pokazuje średnie odchylenie kwadratowe, które jest większe gdy nie zostanie oznaczona jakaś linia lub dopasowanie profilu linii (fitowanie) jest niedokładne. W prawej części program pokazuje parametry analizowanych linii, ilość iteracji itp.

Po zakończeniu pracy z programem DEIMOS otrzymujemy plik tekstowy z rezultatami analizy linii widmowych dla każdej próbki z osobna. Następnym krokiem jest identyfikacja linii widmowych na podstawie ich energii. Procedurę tą wykonujemy ręcznie (choć program DEIOMOS jest wyposażony w opcje automatycznej identyfikacji) aby uniknąć błędów w identyfikacji linii. Do identyfikacji wykorzystuje się dostępne bazy danych nuklidów [6], [33] i przede wszystkim [34]. Baza [34] jest nieoceniona w przypadkach problemów z identyfikacją gdyż zawiera dodatkowo graficzną prezentację poziomów energetycznych rozpadu wszystkich izotopów (Rys. 3.22). Ułatwia to szybką ocenę, które linie gamma są możliwe do wykrycia lub weryfikację prawidłowej identyfikacji linii co do których mamy wątpliwości.

Po wykonaniu identyfikacji linii i zidentyfikowaniu (odnalezieniu) wszystkich interesujących nas izotopów, przeprowadzamy kalibrację uzyskanych rezultatów. Należy uwzględnić szereg poprawek, które przekształcą nam rezultat jakim jest pomiar wartości pola linii gamma w faktyczną ilość wyprodukowanego izotopu. Najważniejszą poprawką jest kalibracja po czasie (dokładne wyprowadzenie wzoru dla tej poprawki znajduje się w Aneksie E. Jest to grupa trzech poprawek, która uwzględnia fakt, że wykryty radioaktywny izotop, ulega rozpadowi cały czas. Należy uwzględnić **czas trwania eksperymentu** (gdy izotop jest stworzony na początku eksperymentu to pewna jego część rozpadnie się nim upłynie jego koniec i jednocześnie cały czas jest on wytwarzany). Ten czas jest taki sam dla wszystkich mierzonych próbek, ale poprawka zależy od czasu połowicznego rozpadu danego izotopu. Po drugie **czas od końca eksperymentu do początku pomiaru**. Najprostsza poprawka uwzględniająca tylko czas połowicznego rozpadu danego izotopu. Poprawka ta jest inna dla każdej próbki gdyż różny jest moment ich pomiaru. Ostatni czas, jest to **czas trwania pomiaru,** gdyż w trakcie pomiaru, izotop dalej się rozpada. Ten element jest jednak bardziej skomplikowany gdyż musi uwzględnić fakt, że czas pomiaru zegarowy nie jest równy czasowi w jakim mierzy detektor. Każdy detektor posiada pewien czas martwy, podczas którego czyści bufor i przesyła informacje do przetwornika C/A. W tym czasie kwanty gamma padające na detektor nie są zliczane. Poprawka ta musi uwzględnić stosunek tych czasów. Dokładne wartości tych dwu czasów podaje nam sam detektor i są one zapisane w stopce pliku z wynikami pomiaru danej próbki (patrz rysunek 4.1 w prawym dolnym rogu rysunku "real time" i "live time").

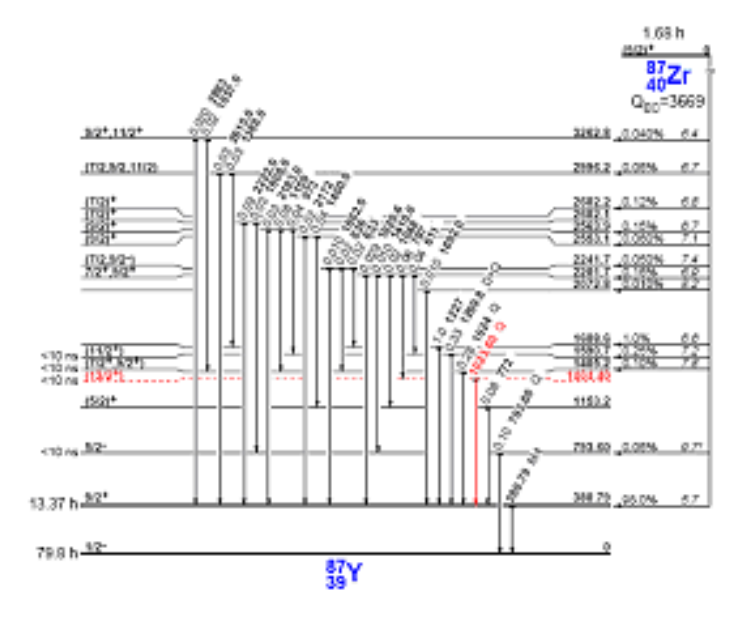

Rys. 3.22 Fragment bazy danych nuklidów [34]. Widzimy graficzną prezentację przejść energetycznych we wzbudzonym jądrze Y-87, który powstał po rozpadzie izotopu Zr-87. Z rysunku można odczytać energie linii, ich intensywność i prawdopodobieństwo danych przejść.

W drugiej kolejności trzeba uwzględnić kilka poprawek związanych z właściwościami materiału próbek, detektorem i geometrią pomiaru.

Pierwszą z nich jest poprawka na czułość detektora. Każdy detektor ma inna czułość w zależności od energii kwantu gamma. Przeważnie jest ona znacznie wyższa dla niższych i niższa dla wyższych energii kwantów. Każdy detektor ma swoją krzywą czułości, która dodatkowo może być zmienna w większych skalach czasowych. Przed każdym eksperymentem wykonuje się serię pomiarów standardów. Standardy są to próbki wykonane z pojedynczego izotopu radioaktywnego posiadające certyfikat, w którym możemy odczytać informację o absolutnej aktywności tej próbki w konkretnym momencie w przeszłości. Mierząc jej aktywność obecnie i uwzględniając czas jaki upłynął od jego wykonania możemy ocenić rzeczywistą czułość detektora dla danej energii. Aby móc zbadać czułość w szerokim paśmie energii, należy wykonać pomiar wielu standardów, posiadających linie energetyczne rozłożone wzdłuż całego pasma energii, jakie może rejestrować nasz detektor. Następnie tworzymy krzywą czułości, która staje się poprawką kalibracyjną dla naszych pomiarów. Tego typu poprawka może dać dość duże korekty pomiarów. Pomiar standardów musi się odbyć w tej samej pozycji w detektorze, w jakiej wykonywaliśmy pomiary naszych detektorów.

Następna poprawka dotyczy właściwości danego materiału i sposobu umieszczenia próbki względem detektora. Kiedy dany izotop zamiast pojedynczej linii gamma (pojedyncze przejście między poziomami energetycznymi), może wyemitować np. trzy linie jedna po drugiej i te trzy kwanty padną na detektor praktycznie jednocześnie to detektor może je odczytać (błędnie) jako jeden kwant o wyższej energii (Rys. 3.23). Istnieje cała klasa tego typu możliwości i jako całość nazywamy to efektem kaskadowym (COI). Efekt ten jest tym silniejszy im bliżej umieszczamy mierzoną próbkę od detektora i im intensywniej ona promieniuje. Aby zmniejszyć ten efekt wystarczy oddalić próbkę od czoła detektora, jednak wtedy zmniejsza się czułość pomiarów. Wzory określające sposób wyliczenia tej poprawki można obejrzeć w Aneksie F [42]. Wyliczenie tej poprawki jest bardzo pracochłonne, jednak z wylicza się ją tylko raz dla danej pozycji pomiarowej. Poprawkę tą można kontrolnie przeliczyć ponownie, gdy znacząco zmieniły się własności detektora (krzywa czułości). Efekt ten, daje poprawki dodatnie lub ujemne. Poprawka ta dla większości izotopów zawiera się w przedziale 1-10%.

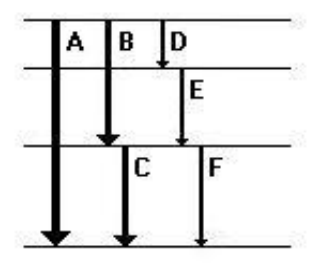

 $\overline{a}$ Rys. 3.23 Rysunek obrazujący efekt kaskadowy (patrz Aneks F).

Następną poprawką jest uwzględnienie efektu samo-absorbcji kwantów gamma [43]. Dotyczy przypadku gdy kwant wyemitowany w materiale próbki, zanim ją opuści, jest w niej pochłonięty. Oczywiście poprawka ta jest tym silniejsza im grubszy i gęstszy jest materiał, z jakiego wykonano próbkę. Dlatego większość detektorów staramy się wykonać z cienkiej folii. Jednak z drugiej strony efekt ten, w naszym przypadku, daje niewielkie poprawki i nie jest również bardzo istotny. Dodatkowo efekt ten silnie zależy od energii kwantu gamma. Im wyższa energia tym mniejsza absorpcja. Czyli jest on istotny tylko dla niewielkich energii do ok. 200 keV. Na Rys. 3.24 pokazuje przykładową krzywą kalibracyjna na efekt samoabsorbcji dla folii ze złota o grubości 0,005 cm.

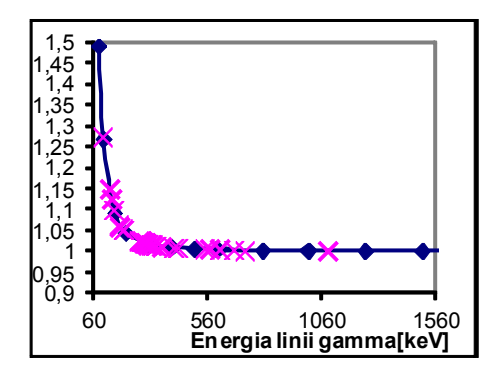

Rys. 3.24 Przykładowa krzywa kalibracyjna dla efektu samoabsorbcji złotej folii o grubości 0,005 cm. Na osi Y mamy stopień korekcji wyniku [5], [43].

Ostatnia poprawka uwzględnienia fakt, że próbka nie ma rozmiaru punktowego a pewną powierzchnię. Efekt jest tym silniejszy im większa jest powierzchnia próbki, oraz zależy od odległości próbki od detektora. Im większa odległość tym efekt mniejszy gdyż próbka zaczyna być coraz bardziej zbliżona do obiektu punktowego dla detektora. Poprawka ta ma bardzo małą wartość nawet dla dość dużych rozmiarów próbek. Niektóre czeskie próbki miały kształt kwadratu o boku 2 lub 2,5 cm i nawet w tym przypadku ewentualne poprawki były mniejsze niż 5%. Na Rys. 3.25 widzimy przykładową krzywą kalibracyjną dla próbki o rozmiarze 2x2 cm. Poprawka ta nie zależy od rodzaju materiału i jego grubości, czy gęstości. W przypadku próbek itrowych poprawka ta jest bardzo mała nawet, gdy pomiary wykonuje się bardzo blisko detektora. Nasze próbki miały stały rozmiar okrągłej pastylki o średnicy kilku milimetrów.

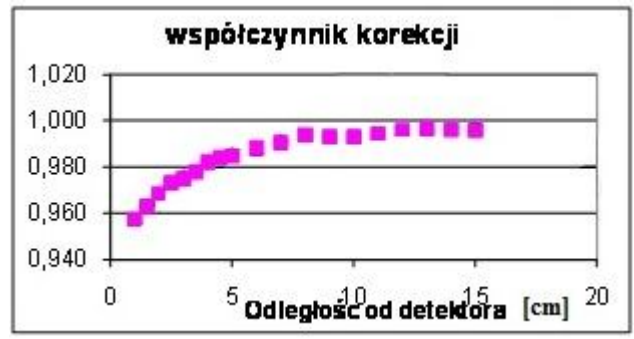

Rys. 3.25 Przykładowa krzywa korekcyjna dla rozmiaru próbki 2x2 cm. Na osi Y stopień korekcji. Na osi X odległość [cm] umieszczenia próbki od detektora. [5]

W następnym rozdziale można zobaczyć kompletny wzór uwzględniający wszystkie wymienione poprawki (Rys. 3.26).